#### **ОТЗЫВ**

зарубежного соруководителя на диссертационную работу Жаменкеева Ержана Ерболатовича «Смеховая культура в казахской домбровой традиции» на соискание академической степени доктора PhD, по специальности «6D040400- Традиционное музыкальное искусство»

В условиях суверенитета страны возросшую значимость приобретают процессы поиска национальной идентичности. Изучение истории, культуры и мировоззренческих основ искусства, в том числе архаических пластов музыки как в общеконтекстуальном (в синкрезисе), так и собственно текстуальном раскрывает генезис, а также красоту и полноту смыслов явлений культуры. В этой связи комическое в казахской домбровой музыке, по сути и является тем глубоко семантическим слоем, передающим как содержательно-смысловой, так и структурно-композиционный аспекты музыкальной системы этнического мышления в целом.

I. Актуальность темы исследования. Осмысление комического в казахского домбровой музыке не просто как мифологического пласта инструментальной музыки казахов, но прежде всего как явления-процесса со своими динимическим, фоническими, звуковысотными формами выражения и этапами становления в общефилософском смысле, которое не противоречит концепции пути и духовного становления кочевого субстрата, а также отражает медитативную сущность монодической музыки в целом является не просто актуальной, но выявляет принципиально новый подход  $\overline{B}$ изучении традиционного искусства казахов. Исследована специфика казахской ветви инструментальной монодиисо своей внутренней жизнью, сопряженную с художественного общения, логикой лалового  $\overline{\mathbf{M}}$ самобытной культурой композиционного мышления.

Научные результаты диссертацииЖаменкеева Ержана Ерболатовича соответствуют требованиям, предъявляемым к диссертационным работа и состоит из Введения, трех глав, Заключения, списка использованных источников, приложения. Внутреннее единство полученных результатов определено логикой, исследовательских применением различных работы, замыслом методовподчинением всех исследовательских усилий решению главной задачи -установление типологии комического в казахской домбровой музыке как организованного феномена со своей системой смыслов, единого, особо функций и художественно-семантических взаимосвязей.

## II. Степень обоснованности и достоверности результатов:

1. Впервые обозначена особая специфика комического в казахской домбровой музыке, главными признаками которой признаны значимость коммуникативного (рассказ легенды), зрительно-визуального (штриховая техника игры, актерское мастерство) и ладово-композиционного факторов, организующих логику музыкального мышления;

2. Установлены способы организации комического в домбровых кюях, природа ее ладо-функционального динамизма и композиционной структуры;

3. Внедрены новые категории, обозначенные терминологически в музыке: "есер күйлер", "бәдік күйлер", "арсыз күйлер", "құлағын шығарып тарту" складывающаяся из функциональной дифференциорованности таких жанровых групп как "жаңылтпаш күйлер", "ортеке күйлер", "калмак-құмық күйлері".

взаимодействий игры, функциональных характер  $\overline{4}$ Установлен семантики в лексемах и музыкальной элементов жестово-мимических музыкального языка комических кюев.

5. Выявлена значимость структурыладовых функций "кәдесіз перне" в интонационности, имеющие потенциальную и реальную монодической модальность;

6. Определена система явления синтетичекого порядка, обнаруживаемый во взаимодействий легенды, игры, штриховой семантики и структур музыкального языка монодического мышления как фактор формирования казахской смеховой культуры.

III. Теоретическое и практическое значение результатов. Результаты диссертационной работы имеют прикладное значение и могут быть использованы в преподавательской практике, в курсах история казахской музыки, анализ музыкальных произведений фольклора; итоги диссертации могут использоваться для научных работ специалистов по теории и истории казахской музыки, а также при разработке культурных проектов, направленных на развитие и сохранение казахской традиционной домбровой классики.

## IV. Недостатки по содержанию и оформлению диссертации.

Текст диссертации изложен ясно, замечаний по логике и стилю изложения нет. Имеются минимальные опечатки и погрешности в оформлении текста и библиографии

### V. Соответствие диссертации требованиям, предъявляемым к научной квалификационной работе.

Диссертационная работа содержит научно обоснованные результаты, в музыкально-исторического, которых решаются фундаментальные задачи теоретического и практического плана с привлечением всего доступного научного материала. Новизна постановки темы, успешность решения мало исследованных и актуальных задач, достоверность полученных результатов, их теоретико-методологичекой разработки, также a перспективность ДЛЯ возможность широкого практического применения. позволяют утверждать, что диссертация Ержана Жаменкеева "Смеховая культура в казахской домбровой научной требованиям, предъявляемым  $\overline{\mathbf{K}}$ традиции" соответствует квалификационной работе.

# VI. Рекомендация (или отклонение) диссертации к публичной защите.

Диссертационное исследование Ержана Жаменкеева на тему: "Смеховая культура в казахской домбровой традиции" заслуживает присуждения специальности «6D040400-PhD  $\Pi$ <sup>O</sup> степенидоктора академической Традиционное музыкальное искусство».

Weart

Доктор искусствоведения, профессор Варшавского университета института истории факультета Музыкологии

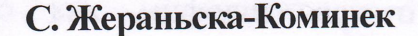

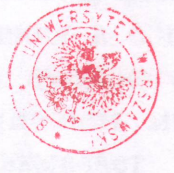

UNIWERSYTET WARSZAWSKI WYDZIAŁ HISTORYCZNY INSTYTUT MUZYKOLOGII ul. Krakowskie Przedmieście 26/28 00-927 Warszawa, tel./fax (+48) 225521535

3